# **AVR**

**برنامه نویسی میکرو کنترلر هاي** AVR **به زبان توسط نرم افزار** CodeVision

# **Melec.ir**

#### **مقدمه :**

**زبان** C **یک زبان برنامه نویسی ساده و پر قدرت میباشد که در سال 1972 توسط دنیس ریچی طراحی شده است.** 

**زبان هاي برنامه نویسی به سه دسته زیر تقسیم میشوند :** 

- **زبانهاي سطح بالا :دستورالعملهاي این زبانهاي برنامه نویسی به زبان محاوره اي انسان نزدیک است ولی دسترسی مستقیم به حافظه ، ثباتهاي پردازشگرو ... ندارند ، مانند زبانهاي** BASIC **،** PASCAL **و...**
	- **زبانهاي سطح پایین : بوسیله این زبانهاي برنامه نویسی زبان اسمبلی**
		- **زبانهاي سطح میانی : زبان** C

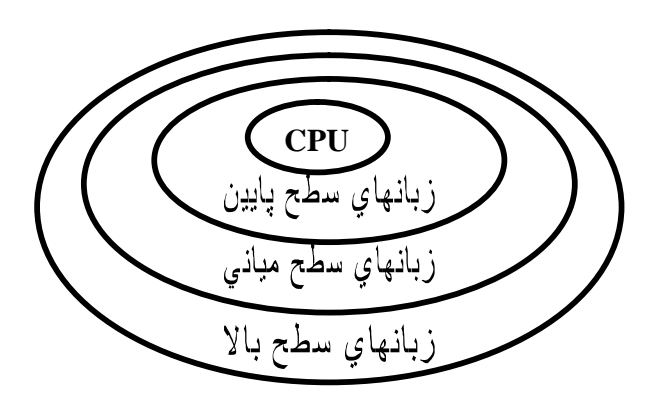

**زبانهاي برنامه نویسی به دو دسته ساخت یافته و غیر ساخت یافته نیز تقسیم بندي میشوند . در زبان برنامه نویسی ساخت یافته با استفاده از حلقه هاي تکرار(**for **،** while **،** while…do **( میتوان برنامه اي نوشت که قابلیت خوانایی بالائی داشته باشند.** 

## **خصوصیات زبان** C **:**

- • **یک زبان برنامه نویسی . میانی است**
- **یک زبان برنامه نویسی ساخت یافته است.**
	- **یک زبان قابل انعطاف و قدرتمند است.**
- **ارتباط تنگاتنگی بین زبان** C **و اسمبلی وجود دارد.**
- **تعداد کلمات کلیدي این برنامه کم (30 کلمه کلیدي) میباشد.**

# **Melec.ir**

• **زبان برنامه نویسی** C **نسبت به حروف کوچک و بزرگ حساس است . تمام کلمات کلیدي آن با حروف کوچک نوشته میشوند. براي مثال** int **یک کلمه کلیدي است اما** INT **کلمه کلیدي نیست .**

**در شکل زیر کلمات کلیدي زبان** C **نمایش داده شده است:**

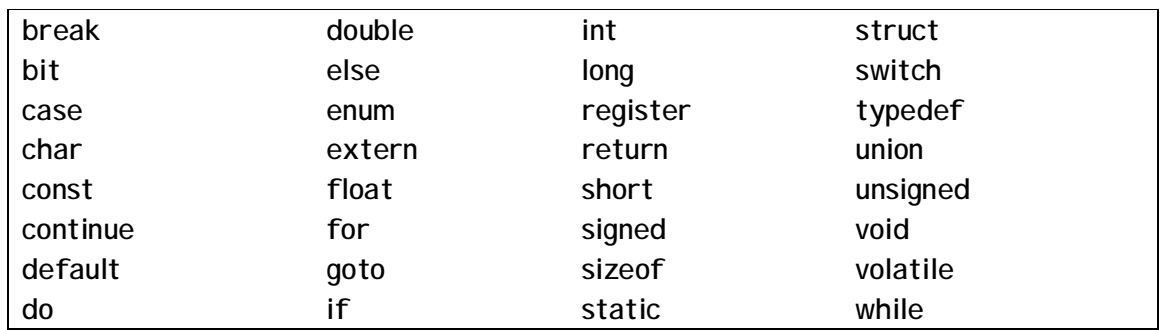

**دستورالعمل هاي زبان** C **داراي خصوصیات زیر میباشد.** 

• **هر دستور زبان** C **به** ; **ختم میشود. مثال :** 

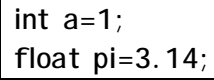

- **حداکثر طول یک دستور 255 کاراکتر است.**
- **هر دستور میتواند در یک یا چند سطر ادامه داشته باشد.**
	- **در هر سطر میتوان چند دستور تایپ کرد.**

**توضیحات :** 

**در یک برنامه نوشته شده با اضافه کردن توضیحات خوانائی و درك برنامه بالا میرود . توضیحات توسط مترجم (کامپایلر) نادیده گرفته میشود. در زبان** C **توضیحات میتوانند در بین** \*/ **و** /\* **قرار بگیرند یا بعد از** // **نوشته شوند.** 

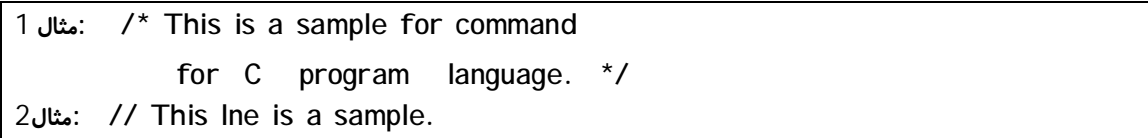

## **ساختار برنامه** C**:**

**برنامه هاي زبان** C **از مجموعه اي از دستورات و تعدادي تابع تشکیل میشود. بدنه اصلی برنامه زبان** C **، تابع** ()main **می باشد. هر برنامه باید داراي این تابع باشد . در شکل زیر ساختار یک برنامه** C **نمایش داده شده است که در آینده این ساختار با معرفی قسمتهاي دیگر زبان** C **تکمیل تر میشود.** 

**فایلهاي سرآیند void main(void) { اعلان متغیر ها دستورات اجرائی }**

**فایلهاي سرآیند : در برنامه نویسی زبان** c **توابع و کتابخانه هایی وجود دارند که قبلاَ نوشته شده اند و در فایلهایی (که معمولا در پوشه** include **یا** inc **محل نصب کامپایلر میباشند) ذخیره شده اند و قبل از نوشتن تابع اصلی برنامه** c **این فایل ها باید به تابع اصلی استفاده کننده از توابع این**

**فایلها ضمیمه شوند . به این فایلها فایلهاي سرآیند گفته میشود. براي ضمیمه کردن یک فایل بصورت زیر عمل میشود.**

**<نام فایل سرآیند> include#**

**مثال : توابع ورودي خروجی در فایل** h.stdio **ذخیره شده اند . در صورت استفاده از توابع ورودي خروجی در برنامه اصلی باید این فایل بصورت زیر به برنامه اصلی ضمیمه شود. #include <stdio.h> در زبان** c **برنامه نویس میتواند ، فایهاي سرآیند تولید کند. حال براي ضمیمه کردن فایل تولید کرده ود بصورت زیر عمل میکند :** 

**"نام فایل سرآیند" include#**

**با روش تولید فایل سرآیند بعداَ آشنا میشوید.** 

## **انواع داده:**

**در زبان** C **پنج نوع داده وجود دارد که این انواع داده با پیشوند هاي** short**) کوتاه ) ،** long **(بلند ) ،** signed**) علامتدار ) و** unsigned**) بدون علامت ) همراه میشود .** 

- char**) کاراکتر) : این نوع داده براي ذخیره کاراکترهائی مانند** 'a '**،**' 2 '**،**'x '**و ... استفاده میشود.** 
	- int**) اعداد صحیح) : براي ذخیره اعداد صحیح مانند 34-،12 و... بکار میرود.**
- float**) اعداد اعشاري) : براي ذخیره اعداد اعشاري مانند 12,5 ،** 3.1415 **استفاده میشود.**
- double**) اعداد اعشاري بزرگ): براي ذخیره اعداد اعشاري بزرگ تر از** float **بکار میرود.**

**در زیر انواع داده و محدوده آنها نمایش داده شده است:** 

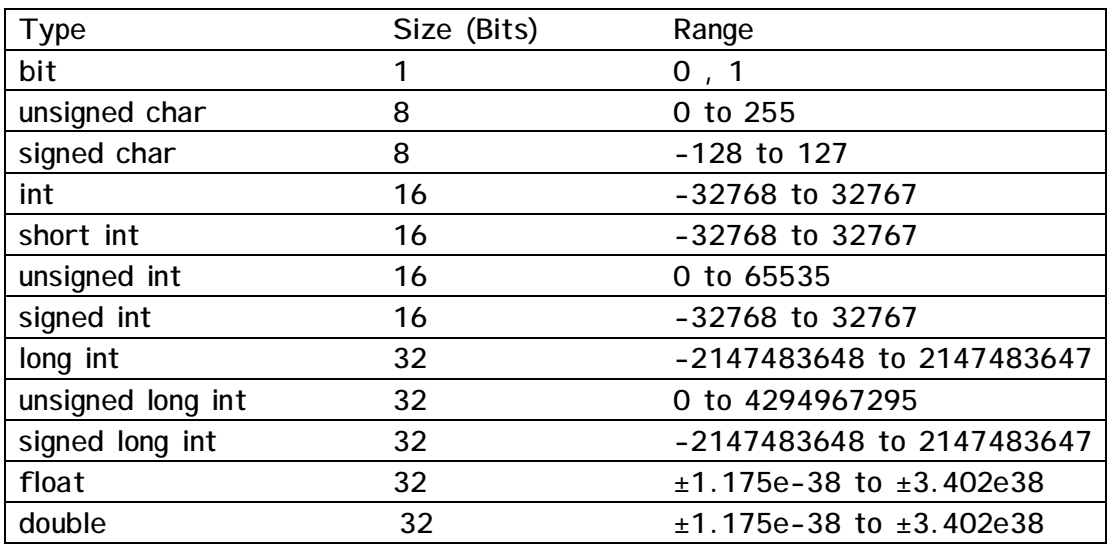

 **: CodeVision در** v

داده نوع بیت ∶ برای تعریف متغیر های بیتی استفاده میشود. محل ذخیره مغیر های بیتی به ترتیب از بیت صفر ثبات **1GPIOR و سپس2GPIOR و سپس ثباتهاي 2R تا 14R میباشد.** 

**مثال :** 

**bit alfa=1; /\* bit0 of GPIOR0 \*/ bit beta; /\* bit1 of GPIOR0 \*/**

## **فتعری : متغیر**

**متغیر ها نامی براي محل ذخیره داده ها میباشند. تعریف متغیر در** C **بصورت زیر است :** 

 **;<نام متغیر> <نوع داده> ;<نام متغیر n< ,…,>نام متغیر2 >,<نام متغیر1 > <نوع داده>**

**مثال :** 

**int A; float pi,E,i,j; unsigned long int S;**

**نکته : نام متغیر میتواند با حروف بزرگ نوشته شود . فقط کلمات کلیدي زبان** C **که در قبل گفته شد باید با حروف کوچک نوشته شود.** 

 **: CodeVision در** v o **تعریف متغر در حافظه eeprom : براي تعریف متغیر سراسري(در آینده شرح داده میشوند ) بصورت زیر انجام میشود: ;<نام متغیر> <نوع داده> eeprom مثال: eeprom char beta; eeprom long array1[5];** ○ تعیین محل ذخیره متغیر های سراسری(در آینده شرح داده میشوند) در حافظه SRAM ∶ این کار بصورت **زیر انجام میشود. ;<آدرس محل ذخیره> @<نام متغیر> <نوع داده> مثال : /\* the integer variable "a" is stored in SRAM at address 80h \*/ int a @0x80;**  o **براي ذخیره متغیر در ثبات از دستور register استفاده میشود: ;<نام متغیر> <نوع داده> register** o **براي دستور دادن به کامپایلر که متغیري را درثبات ذخیره نکند از دستور volatile بصورت زیر استفاده میشود: ;<نام متغیر> <نوع داده> volatile**

## **مقدار دهی متغیر :**

**مقداردهی به متغیر به دو صورت زیر انجام میشود:** 

**1. هنگام تعریف متغیر (مقدار دهی اولیه):**

**int j=0, a=24;**

**char ch1='a'; float Pi=3.1415,e=2.71;**

**2. بعد از تعریف متغیر با علامت انتساب** = **.**

**int a,b; a=23;**  $b=10;$ 

**تعریف ثوابت (مقدار ثابت) :**

**ثوابت مقادیري هستند که در برنامه از آنها استفاده میشود و قابل تغییر نمیباشند . براي عت ریف ثوابت در زبان** C **به روش هاي زیر عمل میشود:** 

**1. استفاده از دستور** define# **:**

**<مقدار> <نام ثابت> define#**

**#define PI 3.14**

**نکته : دستور** define# **از دستورات پیش پردازنده است و نیازي به** ; **. ندارد** 

**2. استفاده از دستور** const**:**

**;<مقدار> = <نام ثابت> <نوع داده> const**

**مثال :** 

**مثال** :

**const int a = 25;**

**: CodeVision در** v **ثوابتی که با const و flash تعریف میشوند در در حافظه flash ذخیره میشوند. مثال : flash int integer\_constant=1234+5; flash char char\_constant='a'; flash long long\_int\_constant1=99L; flash long long\_int\_constant2=0x10000000; flash int integer\_array1[]={1,2,3}; flash int integer\_array2[10]={1,2}; flash int multidim\_array[2][3]={{1,2,3},{4,5,6}}; flash char string\_constant1[]="This is a string constant"; const char string\_constant2[]="This is also a string constant";**

## **روشهاي نمایش داده ها:**

**داده ها در زبان** C **به روش هاي زیر نمایش داده میشوند:** 

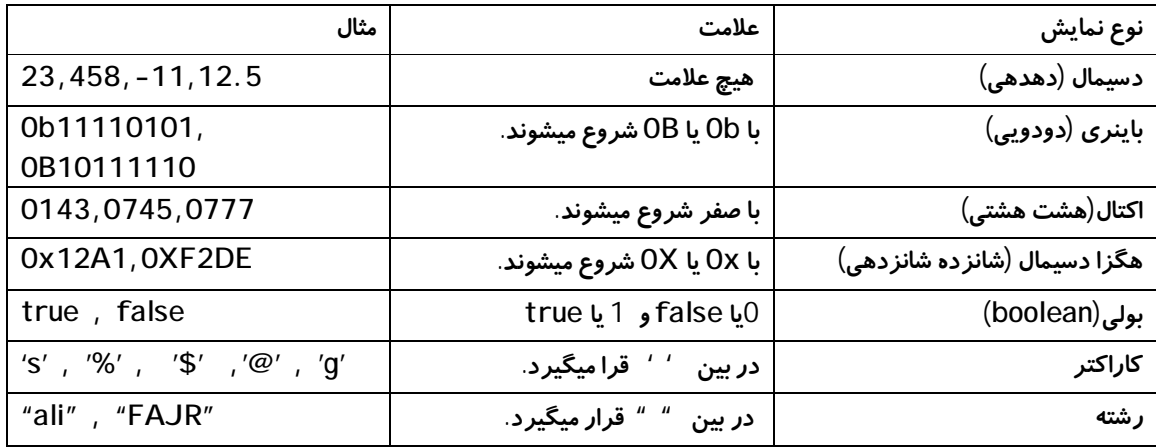

**مثال :** 

**int a=0xffff; const unsigned int b=0b01110110;**

**عملگر ها :**

**عملگر ها نمادهایی هستند که اعمال خاصی را روي عملوند هاي خود انجام میدهند . عملگر ها در زبان** C **به دسته هاي زیر تقسیم میشوند:** 

# **1. عملگر هاي محاسباتی : اعمال محاسباتی (ریاضی) مانند جمع ، ضرب ، تقسیم و... را**

**روي عملوند هاي خود انجام میدهند. این عملوند ها در جدول زیر نمایش داده شده اند:**

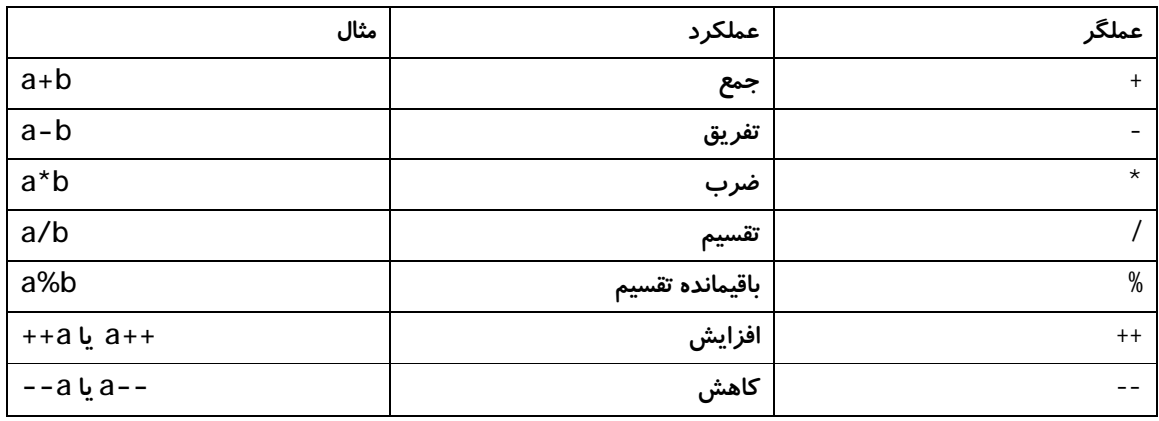

**عملگر باقیمانده تقسیم (**%**) براي محاسبه باقیمانده تقسیم بکار میرود .** 

**مثال :** 

**int a=12,b=5,c=0;**

**c=a%b;** 

**نتیجه مثال : بعد از اجراي دستور** b%a=c **مقادیر متغیر هاي** a **و** b **و**c **بصورت زیر میشود:** 

#### **a=12 , b=3 , c=2**

**عملکر افزایش (**++**) یک واحد به عملوند خود میافزاید و نتیجه را در همان عملوند قرار میدهد و عملگرکاهش (**--**) یک واحد از عملوند خود کاسته و نتیجه را در همان عملوند قرار میدهد.** 

**مثال :** 

$$
int a=20, b=10, c=7, d=15; a++; ++b; --c; d--;
$$

**نتیجه مثال : پس از اجراي دستورات مثال مقدار متغیر ها بصورت زیر میشوند: a=21 , b=11 , c=6 , d=14 نکته : عملکرد عملگر ها یافزایش و کاهش در عبارات محاسباتی کمی متفاوت است . عبارت محاسباتی ترکیبی از متغیر ها ، ثوابت و عملگر ها است . مثال :** 

**int a,b,c,d; c=a+b; d=2\*a; a=(5+c)/3;**

**اگر در عبارت محاسباتی عملگر(**++ **یا** --**) قبل از عملوند ظاهر شوند ، ابتدا مقدار عملوند افزایش یا کاهش یافته و سپس نتیجه عبارت با مقدار جدید عملوند ، محاسبه میشود ، ولی اگر بعد از عملگر ظاهر شود ابتدا با مقدار فعلی عملوند عبارت محاسبه شده و سپس مقدار عملوند افزایش یا کاهش می یابد . در مثال زیر این نکته توضیح داده شده است: مثال : در مثال زیر نتیجه اجراي هر خط نمایش داده شده است . به نتایج دقت کنید:** 

**int a=20,b=0,c=2,d=0; پس از اجراي این سطر 21=b , 21=a //; a++=b پس از اجراي این سطر3=d , 3=c //; ++c=d**

## **2. عملگر هاي رابطه اي : ارتباط بین عملوند هاي خود را مانند تساوي ، کوچکتر ،**

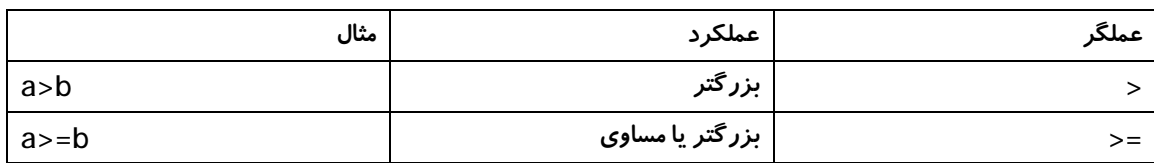

### **بزرگتر و... را مشخص میکنند.**

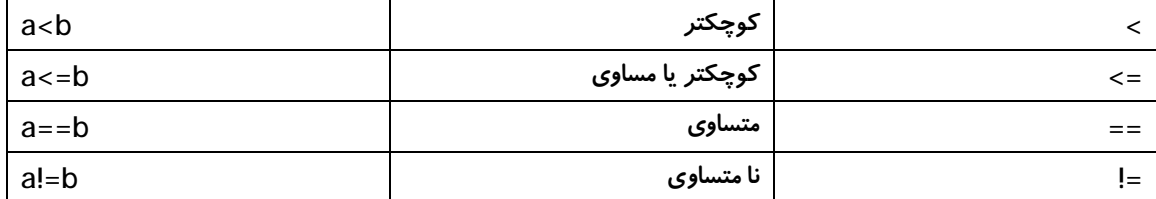

**نکته : نتیجه عبارات رابطه اي مقادیر 1 (**true **( یا 0 (**false **(است. از این عبارات براي تست شرطهاي تساوي ، عدم تساوي ، بزرگتر ، کوچکتر و... استفاده میشود. مثال :** 

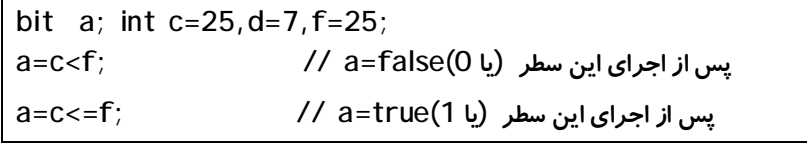

## **3. عملگر هاي منطقی : اعمال منطقی مانند** and **،** or **و... را روي عملوند ها ي خود**

**انجام میدهند.**

 $0 \mid 1$  $1$  0

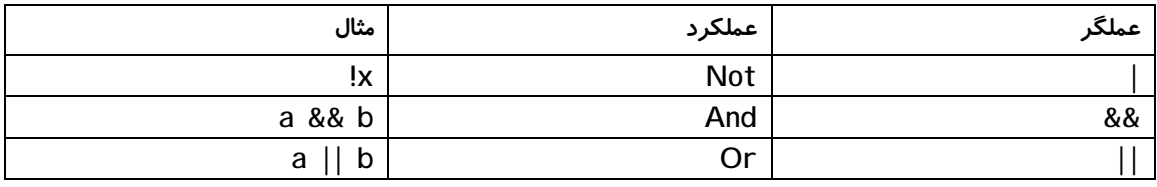

**نکته : نتیجه عبارات منطقی مقادیر 1 (**true **( یا 0 (**false **(است. از این عبارات براي تست**

**شرطهاي تساوي ، عدم تساوي ، بزرگتر ، کوچکتر و... استفاده میشود.** 

**مثال :** 

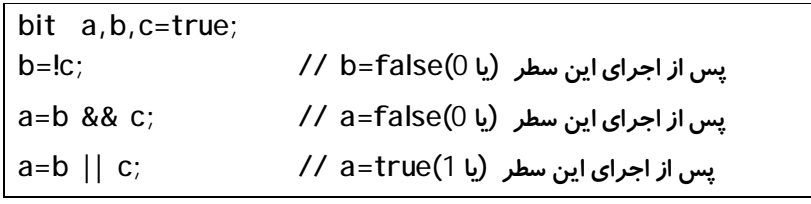

**در جدول هاي شکل زیر نتیجه عبارات منطقی نمایش داده شده است . دقت شود که** true **همان یک منطقی و** false **همان صفر منطقی است.** 

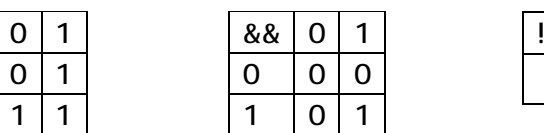

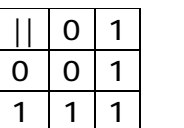

**4. عملگر هاي ترکیبی : این عملگر ها ترکیبی از عملگر هاي محاسباتی و علامت** = **تشکیل میشوند(اعمال محاسباتی و انتساب .) این عملگر ها در جدول زیر نمایش داده شده اند.**

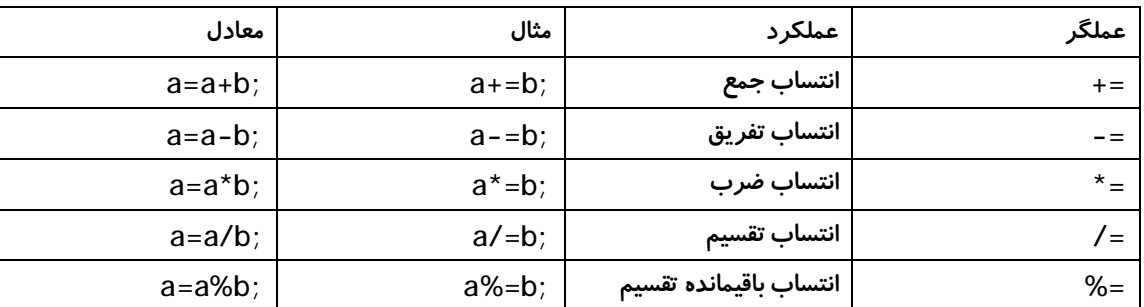

**5. عملگر هاي بیتی : اعمالی منطقی از قبیل شیفت دادن ،** and **،** or **و... را روي بیتهاي عملوند انجام میدهد. این عملگر ها در جدول شکل زیر نمایش داده شده است . تفاوت**

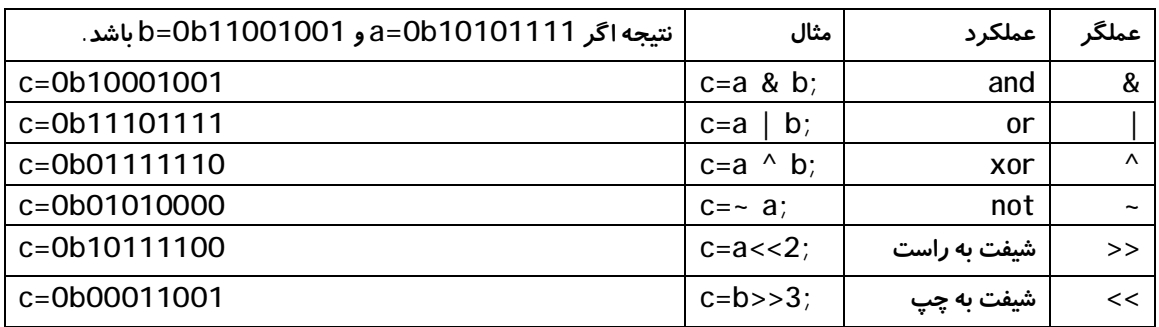

**این عملگر ها با عملگر هاي منطقی در مثال ها مشخص شده است.**

**6. عملگر** ?**: این عملگر بصورت زیر بکار میرود:**

**;<عبارت2> : <عبارت 1> ? <عبارت شرطی> = <متغیر>**

**اگر نتیجه عبارت شرطی درست باشد، نتیجه عبارت 1 و اگر نتیجه عبارت شرطی نادرست باشد ، نتیجه عبارت 2 را در متغیر قرار میدهد.** 

**مثال :** 

**int a=4,b; b=a>3 ? a\*3 : a/4; // b=12 سطر این اجراي پساز**

**در این مثال شرط عبارت** 3<a **را بررسی می کند و به دلیل اینکه** 3<a **درست است ، نتیجه عبارت** 3\*a **را در متغیر** b **. قرار میدهد** **7. عملگر** sizeof **: این عملگر طول یک متغیر یا نوع داده را بر حسب بایت مشخص کند. این دستور به صورت زیر بکار میرود:**

 **; متغیر sizeof ;(نوع داده) sizeof**

**مثال :** 

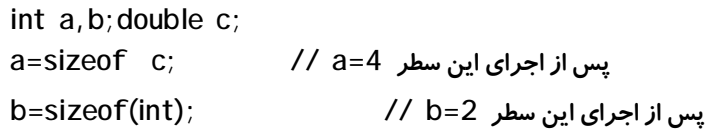

## **تقدم عملگر ها:**

**درعباراتی که چندین عملگر وجود دارد تقدم عملگر ها بصورت جدول زیر میباشد . دقت شود براي بالا بردن تقدم عملگر از پرانتز استفاده میشود. پرانتز تقدم عملگر هاي داخل خود را بالا میبرد.** 

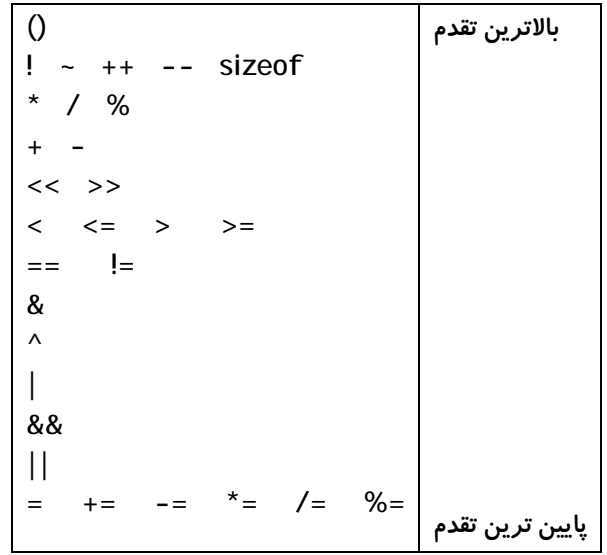

**مثال :** 

**int a=2,b=4,c=7,d=1; a=++b + c / 2 + d;**

**در این مثال با توجه بالاتر بودن تقدم** ++ **ابتدا عبارت** b++ **محاسبه میشود و سپس** /2c **محاسبه میشود سپس نتایج** b++ **و** /2c **با** d **جمع میشود. براي بهتر خوانده شدن این عبارت و جلوگیري از اشتباه میتوان با استفاده از پرانتز بصورت زیر تقدم را در این مثال نمایش داد:** 

**A=(++b)+(c/2)+(d);**

# **تغییر نام انواع داده با** typedef**:**

**با این دستور میتوان نام انواع داده موجود را تغییر داد. الگوي استفاده از این دستور بصورت زیر است :** 

<**نام جدید**><**نوع داده موجود**> typedef

**مثال :** 

typedef int integer; integer a=10,b=49;

**اشاره گر ها:**

**آدرس خانه اي از حافظه که متغیر در آن ذخیره شده را اشاره گرگویند . آدرس اولین بایتی از حافظه که به متغیر اختصاص یافته است را آدرس متغیر گویند .** 

## **متغیر هاي اشاره گر :**

**اشاره گر (آدرس یک متغیر در حافظه) میتواند در متغیري ذخیره شود. این متغیر را متغیر اشاره گر گویند. الوي تعریف متغیر اشاره گر در** C **بصورت زیر است :** 

**;<نام متغیر>\* <نوع>**

**نوع متغیر اشاره گري که میخواهد آدرس یک متغیر را در خود ذخیره کند ، با ید با نوع متغیر یکی باشد.** 

**مثال :** 

**int \*p;** 

p متغیر اشاره گری از نوع int است. P آدرس خانه ای از حافظه که محتوای آن از نوع int است در خود نگهداری میکند. P میتواند به خانه هایی از حافظه که محتوی آن خانه ها از نوع int است اشاره کند.

## **عملگر هاي اشاره گر :**

\* **در عملیاتهاي اشاره گر ها استفاده میشوند . عملگر** & **آدرس عملوند خود دو عملگر** & **و محتویات جایی را مشخص میکند که که عملوندش به آن** \* **را مشخص میکند . و عملگر اشاره میکند.** 

**مثا ل:** 

**int \*p,m,s; m=5; p=&m; s=\*p;** 

**:** CodeVision **در** v **اشاره گر ها در CodeVision بصورت زیر تعریف میشوند: ;<نام متغیراشاره گر> [<محل ذخیره اشاره گر >]\* <نوع> [<نوع محل ذخیره داده>] یا ;<نام متغیراشاره گر> [<محل ذخیره اشاره گر >]\* [<نوع محل ذخیره داده>] <نوع>**

**نکته : اگر محل ذخیره تعیین نشده باشد بطور پیش فرض SRAM است. مثال : اشاره گر به یک رشته از کاراکتر که در SRAM قرار گرفته شده// char \*ptr\_to\_ram="This string is placed in SRAM"; اشاره گر به یک رشته از کاراکتر که در Flash قرار گرفته شده// flash char \*ptr\_to\_flash1="This string is placed in FLASH"; char flash \*ptr\_to\_flash2="This string is also placed in FLASH"; اشاره گر به یک رشته از کاراکتر که در EEPROM قرار گرفته شده// eeprom char \*ptr\_to\_eeprom1="This string is placed in EEPROM"; char eeprom \*ptr\_to\_eeprom2="This string is also placed in EEPROM"; اشاره گر ذخیره شده در FLASH که به یک رشته از کاراکتر اشارهمیکند// char \* flash flash\_ptr\_to\_ram="This string is placed in SRAM";** اشاره گر ذخیره شده در FLASH که به یک رشته از کاراکتر که در FLASH قرار گرفته اشاره میکند// **flash char \* flash flash\_ptr\_to\_flash="This string is placed in FLASH";**  اشاره گر ذخیره شده در FLASH که به یک رشته از کاراکتر که در EEPROM قرار گرفته اشاره میکند / / **eeprom char \* flash eeprom\_ptr\_to\_eeprom="This string is placed in EEPROM"; اشاره گر ذخیره شده در EEPROM که به یک رشته از کاراکتر که در SRAM قرار گرفته اشارهمیکند// char \* eeprom eeprom\_ptr\_to\_ram="This string is placed in SRAM";**  اشاره گر ذخیره شده در EEPROM که به یک رشته از کاراکتر که در FLASH قرار گرفته اشاره میکند// **flash char \* eeprom eeprom\_ptr\_to\_flash="This string is placed in FLASH";**  اشاره گر ذخیره شده در EEPROM که به یک رشته از کاراکتر که در EEPROM قرار گرفته اشاره میکند / / **eeprom char \* eeprom eeprom\_ptr\_to\_eeprom="This string is placed in EEPROM";**

**:** CodeVision **در** v

**در زیر مثالی از دسترسی به حافظه eeprom با استفاده از اشاره گر ها نمایش داده شدهاست:** 

**/\* The string is stored in the EEPROM during chip programming \*/ eeprom char string[]="Hello"; void main(void) { int i; /\* Pointer to EEPROM \*/ int eeprom \*ptr\_to\_eeprom; /\* Write directly the value 0x55 to the EEPROM \*/ alfa=0x55; /\* or indirectly by using a pointer \*/ ptr\_to\_eeprom=&alfa; \*ptr\_to\_eeprom=0x55;**

**/\* Read directly the value from the EEPROM \*/ i=alfa; /\* or indirectly by using a pointer \*/ i=\*ptr\_to\_eeprom; }**

## **آرایه ها:**

آرایه ها مجموعه ای از عناصر (متغیر یا ثوابت) همنوع تحت یک نام میباشند . هر عضو آرایه **داراي اندیسی است که با آن اندیس به عناصر آرایه دسترسی پیدا میکنیم . آرایه میتواند یک ، دو یا چند بعدي باشد. ماتریس آرایه اي** n **بعدي میباشد.** 

**آرایه تک بعدي : آرایه تک بعدي لیستی از عناصر همنوع است که به صورت زیر تعریف میشود:** 

;[**طول آرایه**] **نام آرایه** <**نوع عناصر آرایه**>

**عناصر آرایه تک بعدي به صورت زیر دسترسی میشوند :** 

;[**اندیس**] **نام آرایه**

**اندیس عناصر آرایه از صفر شروع میشود. مثال :** 

**int a [5];**

**آرایه این مثال و عناصر آن را میتوان به صورت شکل زیر توصیف کرد:** 

a **a[0] a[1] a[2] a[3] a[4]**

## **مقدار دهی عناصر آرایه تک بعدي :**

**به دو روش زیر میتوان عناصر آرایه را مقدار دهی کرد:** 

• **مقدار دهی اولیه در زمان تعریف آرایه : بصورت زیر انجام میشود:** ;{مقدار عنصر n ,... ,مقدار عنصر 2 , مقدار عنصر 1} = [طول آرايه] نام آرايه <نوع عناصر آرايه >

**نکته : اگر در زمان مقدار ده یبه آرایه طول آرایه مشخص نشده با شد ، طول آرایه برابر مقداري که به نسبت داده شده است ، در نظر گرفته میشود.** 

**مثال :** 

**طول آرایه 3 در نظر گرفته میشود**// ;{1,2,3}=[]a int

نکته ∶اگر تعداد مقادیری که به آرایه نسبت داده شد ، کمتر از طول در نظر گرفته برای آرایه **باشد . باقی عناصر آرایه صفر در نظر گرفته میشود.** 

**مثال :** 

int  $a[5] = \{1,4,3\}$ ; // $a[0] = 1$ , $a[1] = 4$ , $a[2] = 3$ , $a[3] = 0$ , $a[4] = 0$ 

• **مقدار دهی عناصر آرایه با دسترسی به عناصر آرایه : بصورت زیر انجام میشود:**

**; مقدار عنصر آرایه=[اندیس آرایه] نام آرایه**

**مثال :** 

**int a[5]={34,12,35,11,6}; int b[3]; b[0]=2;b[1]=5;b[2]=16;** 

**آرایه دو بعدي : آرایه دو بعدي به صورت زیر تعریف میشود:**

**;[طول بعد 2][طول بعد 1] نام آرایه < نوع عناصرآرایه>**

**عناصر آرایه تک بعدي به صورت زیر دسترسی میشوند :** 

**;[اندیس بعد2] [اندیسبعد1] نام آرایه**

**اندیس عناصر آرایه از صفر شروع میشود .**

**مثال :** 

**int a [3] [5];**

**عناصر آرایه این مثال آن را میتوان به صورت شکل زیر توصیف کرد:**

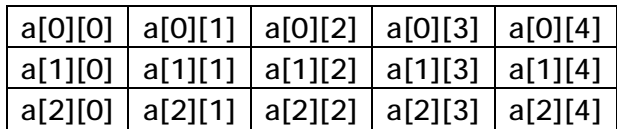

نکته: بعد 1 آرایه دو بعدی را میتوان به عنوان سطر و بعد 2 آن را بعنوان ستون یک ماتریس **توصیف کرد.** 

## **مقدار دهی عناصر آرایه دو بعدي :**

**به دو روش زیر میتوان عناصر آرایه را مقدار دهی کرد:** 

• **مقدار دهی اولیه در زمان تعریف آرایه : بصورت زیر انجام میشود:**

**;{مقادیر عناصر}=[طول بعد 2][طول بعد 1] نام آرایه < نوع عناصرآرایه>**

• **مقدار دهی عناصر آرایه با دسترسی به عناصر آرایه : بصورت زیر انجام میشود: ; مقدار عنصر آرایه=[اندیس بعد2] [اندیس بعد1] نام آرایه**

**مثال :** 

**int a[3][5]={{3,2,3,1,6},{7,9,2,1,3},{1,5,4,6,8}}; int b[3][7]; b[0][0]=2;b[1][6]=5;b[6][4]=16;…** 

**آرایه** n **بعدي : الگوي کلی تعریف آرایه** n **بعدي بصورت زیر میباشد : ;[طول بعد n]…[طول بعد 2][طول بعد 1] نام آرایه < نوع عناصرآرایه>**

**عناصر آرایه به صورت زیر دسترسی میشوند :** 

;[**اندیس بعد**n]…[**اندیس بعد 2**][**اندیس بعد1**] **نام آرایه**

**نکته : در میکرو کنترلر ها به علت فضاي حافظه محدود از آرایه حداکثر با دو بعد استفاده میشود.** 

**رشته ها** ∶رشته ها آرایه ای از نوع کاراکتر میبا شند که با کاراکتر تهی (N∖) به اتمام میرسد. **;[طول رشته] نام رشته char**

**نکته : با توجه به اینکه کاراکتر آخر رشته باید کاراکت خالی باشد بنابراین براي رشته اي به طول** n **حداکثر میتوان** -1n **کاراکتر قرار داد.** 

**مثال** 

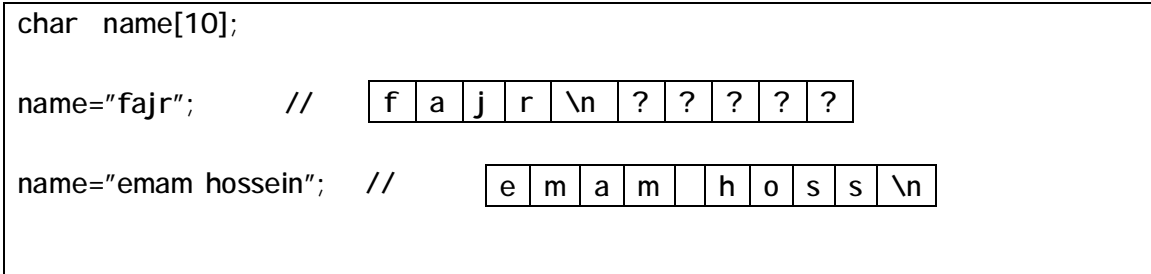

## **مقدار دهی رشته :**

**به دو روش انجام میشود:** 

• **قرار دادن رشته در بین کوتیشن .**

**;"رشته مورد نظر"=[طول رشته] نام رشته char**

• **مقدار دهی هر یک عناصر رشته به عنوان عنصر آرایه.**

**;{'کاراکتر n',…,'کاراکتر2','کاراکتر 1'}=[]نام رشته char**

**مثال :** 

**char name[10]="ali"; char name[10]={'a' , 'l' , 'i'};**

## **ساختار :**

**ساختار مجموعه اي از عناصر غیر همنوع تحت یک نام میباشند . برا ي استفاده از ساختار ابتدا باید نوع ساختار را تعریف سپس متغیر هایی از نوع ساختار ایجاد و سپس از آن متغیر ها در برنامه استفاده کرد.** 

## **تعریف نوع ساختار :**

**قبل از استفاده از ساختار نوع ساختار را تعریف کرد. براي تعریف نوع ساختار از کلمه لیدي** struct **استفاده میشود . مقدار حافظه اشغال شده توسط یونیون ها (طول ساختار ) برابرمجموع اندازه عناصر ساختار میباشد. الگوي تعریف ساختار بصورت زیر میباشد:** 

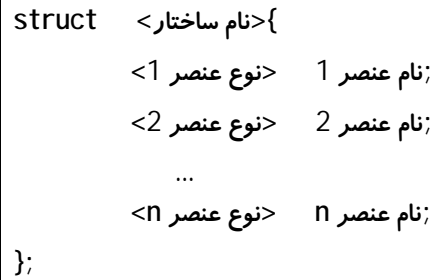

**تعریف متغیرهایی از نوع ساختار : براي تعریف متغیر هایی از نوع ساختار از دو روش استفاده میشود.** 

• **تعریف متغیر هاي ساختار در حین تعریف نوع ساختار: بصورت الگوي زیر بالا فاصله بعد از تعریف نوع ساختار متغیر هاي ساختار تعریف میشوند.**

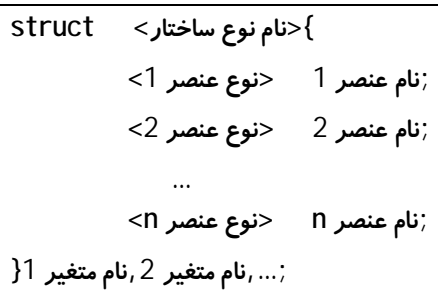

• **تعریف متغیر هاي ساختار بعد از تعریف نوع ساختار: بعد از تعریف نوع ساختار با استفاده از کلمه کلیدي** struct **متغیر هاي نوع ساختار تعریف میشوند. الگوي تعریف متغیر هاي نوع ساختار به این روش بصورت زیر است:**

**;<نام متغیر n<,…,>نام متغیر2>,<نام متغیر1> <نام نوع ساختار > struct**

**دسترسی به عناصر ساختار : براي دسترسی به هر یک از عناصر نوع ساختار از الوي زیر استفاده میشود:** 

**<نام عنصر نوع ساختمان>.<نام متغیرنوع ساختا ر>**

**مقدار دهی متغیر هاي نوع ساختار: متغیر هاي نوع ساختمان مانند آرایه مقدار دهی میشوند .** 

**مقدار دهی به متغیرهاي نوع ساختار به دو روش زیر انجام میشود :** 

• **مقدار دهی متغیر هاي نوع ساختمان در زمان تعریف متغیر: الگوي مقدار دهی به این روش بصورت زیر است:**

;{مقدارعنصر n,...,مقدار عنصر2,مقدار عنصر1}=<نام متغیر > <نام نوع ساختار > struct <

• **مقدار دهی با دسترسی به عناصر نوع ساختار : الگوي مقدار دهی به این روش بصورت زیر است:**

**;مقدار عنصر ساختار=<نام عنصر نوع ساختمان>.<نام متغیرنوع ساختا ر>**

**مثال :** 

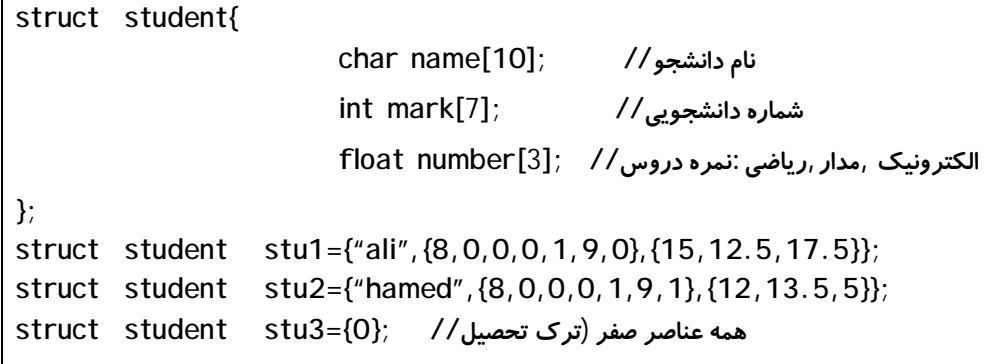

## **اشاره گر هاي ساختمان**:

\* **قبل از تعریف اشاره گر هاي ساختمان مانند تعریف متغیر هاي ساختار است فقط از عملگر متغیر استفاده میشود.** 

**مثال :** 

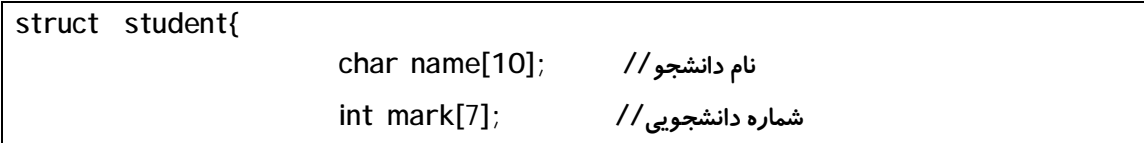

**الکترونیک ,مدار,ریاضی:نمره دروس// ;[3]number float**

**}person,\*p;**

**مثال :** 

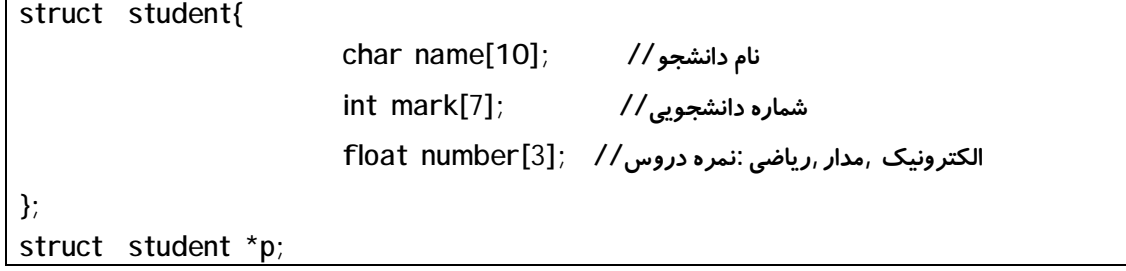

## **یونیون:**

**یونیون مکانی از حافظه است که به وسیله یک یا چند متغیر بصورت اشتراکی استفاده میشود. عناصر یونیون از یک محل حافظه شروع میشوند. مقدار حافظه اشغال شده توسط یونیون ها(طول یونیون) برابراندازه عنصري از یونیون که بیشترین طول را دارد ، میباشد . الگوي تعریف یونیون ها در زبان** c **به صورت زیر میباشد:** 

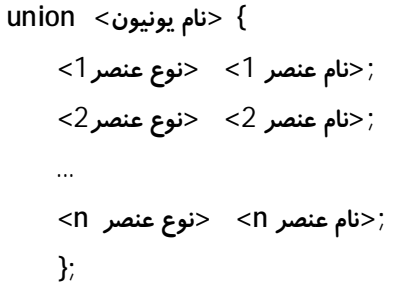

**نکته : یونیون ساختاري است که آدرس شروع کلیه عناصر آن از یک نقطه است. نکته : عملکردهاي دیگر یونیون از قبیل تعریف متغیر نوع یونیون ، مقدار دهی متغیر هاي نوع یونیون و.. کاملا شبیه ساختار است.** 

## **انواع داده شمارشی :**

**بوسیله نوع داده شمارشی عناصر یک مجموعه متناهی شماره گذاري میشود . الگوي استفاده از نوع شمارشی بصورت زیر است:** 

**}<نام نوع شمارشی > enum ,<نام عنصر 1> ,<نام عنصر 2> ... <نام عنصر n < };** 

**نکته : به استفاده از کاما در تعریف نوع داده شمارشی دقت شود.** 

**نکته : تعریف متغیر هاي نوع داده شمارشی و مقدار دهی متغیر هاي نوع داده شمارشی و... مانند ساختار است.**

**مثال :** 

**eeprom enum months { January, February, March,April,May, June ,July,August ,September,October, November, December } months\_of\_year;** 

**مثال :** 

**enum months { January, February, March,April,May, June ,July,August ,September,October, November, December }; enum months months\_of\_year;**

**به ترتیب از عنصر اول نوع داده شمارشی تا عنصر آخر داده شمارشی یک عدد صحیح نسبت** داده میشود .به عنصر اول ، صفر و به عنصر دوم ، یک و... و به عنصر n ام مقدار n−1 نسبت **داده میشود.** 

**مثال:** 

**/\* January=0 , February=1, March=2,..., December=11 \*/ enum months { January, February, March,April,May, June ,July,August**

**,September,October, November, December } months\_of\_year;** 

**البته برنامه نویس میتواند این مقادیر را تغییر دهد. به مثال زیر توجه کنید:** 

**مثال :**

**/\* January=1 , February=2, March=3,..., December=12 \*/ eeprom enum months { January=1, February, March,April,May, June ,July,August ,September,October, November, December } months\_of\_year;** 

**حلقه ها ي تکرار :** 

با استفاده از حلقه های تکرار (تحت شرایط خاص) ، یک یا چند دستور به تعداد مورد نظر **تکرار میشود.** 

o **حلقه** for **: با استفاده از حلقه** for **تعدادي دستور به تعداد دفعات مشخص تکرار میشود . الگوي استفاده از حلقه تکرار** for **بصورت زیر است :**

**(گام شمارش حلقه ; شرط حلقه ;مقدار اولیه متغیر شمارش حلقه) for { دستورات حلقه }** 

**متغیر شمارش حلقه : متغیري که در هر بار تکرار حلقه به اندازه گام شمارش حلقه افزایش یا کاهش می یابد.** 

**شرط حلقه : در هر مرحله از تکرار حلقه این شرط بررسی شده و در صورت درست بودن شرط دستورات حلقه تکرار میشود و در غیر این صورت تکرار حلقه به اتمام میرسد. گام شمارش حلقه : مقداري که پس از هر بار اجراي دستورات حلقه به متغیر حلقه اضافه شده یا از آن کاسته میشود.** 

**مثال :** 

**int counter=0; تعریف متغیر شمارش حلقه// ;counter,i int for (i=0;i<10,i++) { counter++; };**

**نکته: اگر حلقه داراي فقط یک دستور باشد نیازي به قرار دادن آن دستور در بیت** } **و** { **نیست.** 

**; دستور حلقه (گام شمارش حلقه ; شرط حلقه ;مقدار اولیه متغیر شمارش حلقه) for**

**براي ایجاد یک حلقه بینهایت بوسیله** for **از الگوي زیر استفاده میشود.** 

**for ( ; ; ) { دستورات حلقه }** 

### o **ساختار تکرار** while **:**

**گال وي ساختار** while **بصورت زیر است :** 

**(شرط حلقه) while { ; دستورات حلقه }** 

**پس از رسیدن برنامه به این ساختار اگر شرط داراي ارزش درستی باشد (نتیجه شرط 1 باشد) دستورات حلقه اجرا میشود . وقتی که به پایان دستورات رسید دوباره شرط حلقه بررسی شود ، دوباره دستورات لقه اجرا میشوند و این کار تا زمانی که شرط حلقه برقرار باشد اجرا میشوند . و اگر شرط حلقه برقرار نباشد (نتیجه شرط حلقه صفر باشد ) برنامه از حلقه خارج میشود.** 

**نکته : اگر به جاي شرط مقدار 1 قرار داده شود ، بدان معنی است که شرط حلقه همیشه برقرار است و بنابراین حلقه همواره تکرار میشود (حلقه بی نهایت).** 

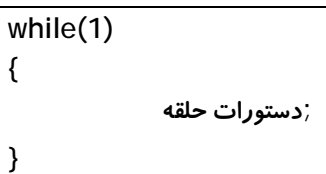

**نکته: اگر حلقه داراي فقط یک دستور باشد نیازي به قرار دادن آن دستور در بیت** } **و** { **نیست.** 

**; دستور حلقه (شرط حلقه) While**

 **:** do …while() **تکرار ساختار** o

**الگوي این ساختار بصورت زیر است :** 

**do { ; دستورات حلقه ;(شرط حلقه)while}**

**ااین س ختار مانند ساختار قبل است ، با این تفاوت که وقتی برنامه به** do **میرسد دستورت حلقه اجرا میشود و در انتهاي اجراي دستورات شرط حلقه بررسی میشود و اگر درست**

**باشد ، دوباره دستورات حلقه جرا میشود و اگر نادرست باشد ، برنامه از حلقه خارج میشود.** 

**نکته : الگوي ساختار حلقه بینهایت در اینجا بصورت زیر میباشد :** 

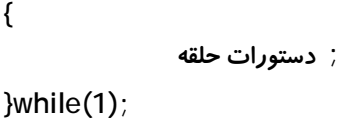

**do** 

**ساختار هاي انتخاب:** 

o **ساختار انتخاب** if **:**

**این ساختار شرطی را بررسی میکند ، اگر شرط برقرار باشد ، مجموعه اي از دستورات را اجرا میکند و در غیر این صورت مجموعه اي دیگر از دستورات را اجرا میکند الگوي این ساختار بصورت زیر است:** 

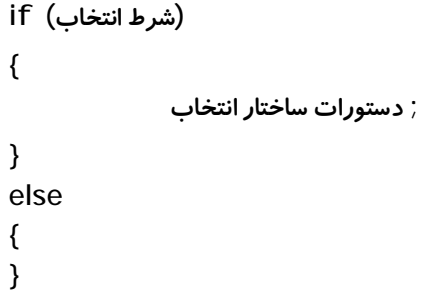

**نکته: اگر ساختار انتخاب فقط داراي یک دستور باشد نیازي به قرار دادن آن دستور در بیت** } **و** { **. نیست** 

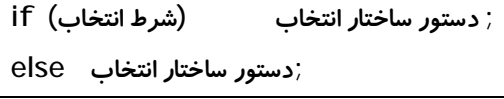

**:** if…else if…else… **انتخاب ساختار** o

**این ساختار شرط انتخاب 1 را بررسی میکند ، اگر شرط برقرار باشد ، مجموعه اي از دستورات را اجرا میکند و در غیر این صورت شرط انتخاب 2 را بررسی میکند اگر شرط برقرار باشد ، مجموعه اي از دستورات را اجرا میکند .... اگر هیچکدام از شرط ها برقرا ر نباشد ، مجموعه اي دیگر از دستورات را اجرا میکند. الگوي این ساختار بصورت زیر است:** 

**(شرط انتخاب1) if**

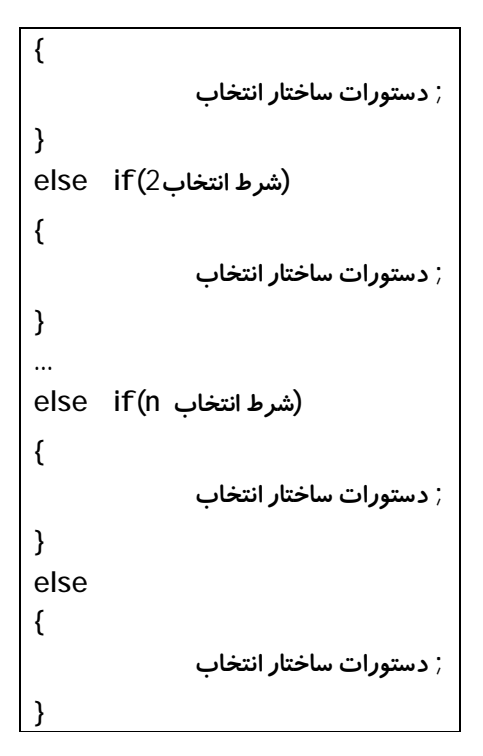

**:** switch…case **انتخاب ساختار** o

**الگوي این ساختار در زیر نمایش داده شده است:** 

**(عبارت)switch { ;دستورات 1}: <مقدار 1> case } ;دستورات 2}: <مقدار 2> case } ... case <n مقدار <: }n دستورات; } default :{n+1 دستورات; } }** 

**این ساختار عبارتی را بررسی میکند و عبارت را با چند مقدار مقایسه میکند اگر عبارت برابربا یک مقدار باشد ، دستورات مربوطه را اجرا میکند و اگر برابر با هیچ کدام از عبارات نباشد (**default **(دستورات دیگري را اجرا میکند.** 

**در برنامه نویسی به زبان** C **به منظور ساده کردن برنامه هاي پیچیده به بخش هاي کوچک ساده مستقل از توابع استفاده میشود. استفاده از توابع به خوانا تر کردن و ماژولار کردن برنامه کمک میکند. در شکل زیر دو الگویی که از آنها براي نوشتن برنامه اي که از چند تابع تشکیل شده است ، استفاده میشود، نمایش داده شده است:**

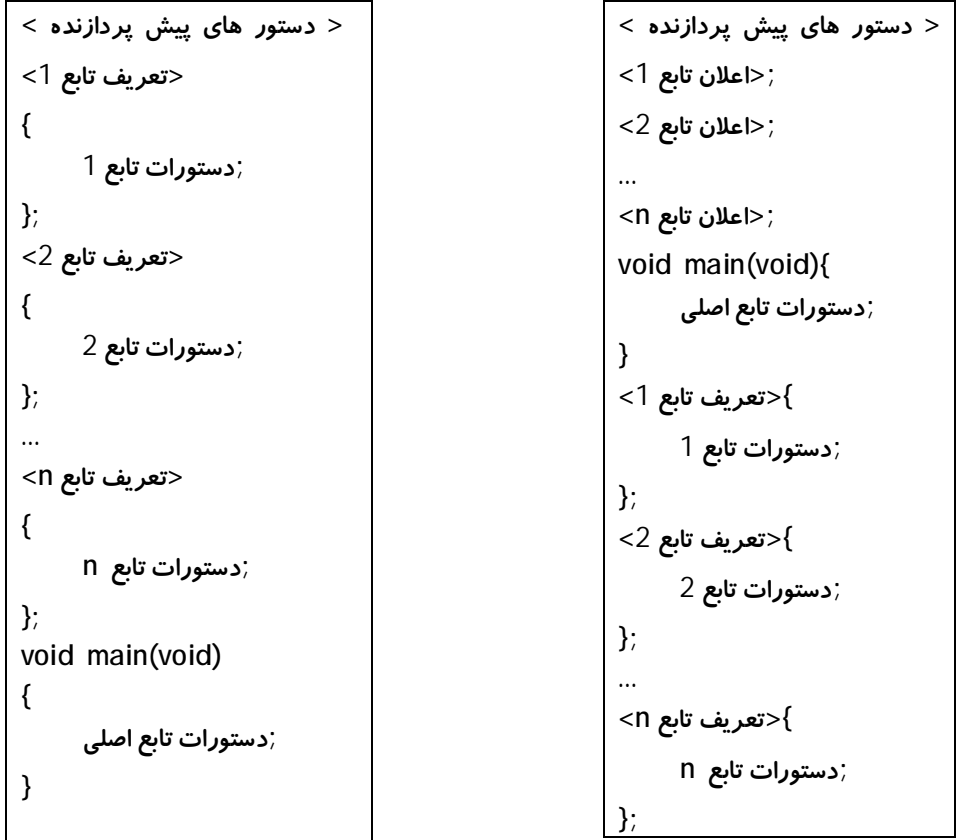

**الگوي (1 تعریف تابع بعد از تابع اصلی ) الگوي (2 تعریف تابع قبل از تابع اصلی )**

**در برنامه نویسی به زبان** C **توابع داراي دو جنبه هستند:** 

• **جنبه تعریف تابع**

**تابع :** 

• **جنبه فراخوانی تابع**

**1 . جنبه تعریف تابع : تعریف تابع در برنامه به دو روش انجام میشود :** 

• **تعریف تابع بعد از تابع اصلی (**main **( : تعریف تابع در این روش بصورت زیر انجام میشود:**

الف ) ابتدا قبل از تابع اصلی ، توابع مورد نظر اعلان میشوند . روش اعلان تابع ، قبل از **تابع اصلی از الگوي زیر پیروي میکند :**

**;([لیست پارامتر هاي تابع]) نام تابع <نوع تابع>**

**نکته : به بکارگیري** ; **در اعلان تابع و تعریف تابع دقت شود.** 

- o **نوع تابع : اگر تابع بخواهد مقداري را برگرداند نوع مقدار بازگشتی در این قسمت بیان میشود . اگر تابع هیچ مقداري را برنمیگرداند براي نوع تابع از کلمه کلیدي** void **استفاده میشود.**
- o **نام تابع : نام منحصر به فردي است که در برنامه براي فراخوانی تابع از آن نام استفاده میشود. نام تابع براي خوانایی برنامه بهتر است با عملکرد تابع همخوانی داشته باشد.**
- o **لیست پارامتر هاي تابع: مقادیري است که در زمان فراخوانی تابع از برنامه به تابع ارسال میشود . اگر تابع فاقد لیست پارامتر ها باشد به جاي لیست پارامتر ها کلمه کلیدي** void **قرار میگیرد و یا بین دو پراتز چیزي قرار نمیگیرد . لیست پارامتر هاي تابع بصورت زیر نوشته میشوند :**

[⊲نام پارامتر n >] ⊲نوع پارامتر n >,...,[< نام پارامتر 2 >] < نوع پارامتر 2 >,[⊲نام پارامتر 1>] ⊲نوع پارامتر 1 > **نکته: در اعلان تابع نوشتن نام پارامتر اختیاري است و فقط نوشتن نوع پارامتر کافی است. (در این گزاش بخشهاي اختیاري براي نشان دادن اختیاري بودن آنها در بین**[] **قرا ر داده شده اند) در این روش لیست پارامتر هاي تابع بصورت زیر تعریف میشود :** 

<**نوع پارامتر** n< , … ,> **2 نوع پارامتر** > , <**نوع 1 پارامتر** >

o **مقدار بازگشتی از تابع: نتیجه دستورات تابع است که به برنامه اي که تابع را فراخوانی کرده بازگردانده میشود. براي برگرداندن مقداري به برنامه اي که**

**فتابع را راخوانی کرده از کلمه کلیدي** return **استفاده میشود . برگرداندن نتیجه تابع به صورت زیر انجام میشود:**

**;<مقدار بازگشتی> return**

ب) بعد از اعلان تابع ، پس از تابع اصلی ، تابع اعلان شده باید تعریف شود . در شکل زیر **الگوي ساده اي از تعریف یک تابع نمایش داده شده است :** 

**قسمت اعلان تابع بیان شده است .** 

**قسمتهاي مختلف الگوي تعریف تابع در ([لیست پارامتر هاي تابع]) نام تابع <نوع تابع> { بیان تابع [;<مقدار بازگشتی ازتابع> return[ }** 

• **تعریف تابع قبل از تابع اصلی : در این روش تعریف تابع نیازي به اعلان تابع نیست . الگوي تعریف تابع از الگوي قسمت ب از روش اول تعریف تابع پیروي میکند.**

2. جنبه فراخوانی تابع ∶ پس از آنکه تابع تعریف شد ، برای استفاده از تابع در برنامه ای که از **آن استفاده میکند ، تابع فراوانی میشود. الگوي استفاده شده براي فراخوانی تابع بصورت زیر است :**

 **([لیست آرگومانهاي تابع]) <نام تابع>**

• **نام تابع : همان نام منحصر به فرد اختصاص یافته شده در قسمت تعریف تابع میباشد.**

• **لیست آرگومانهاي تابع : لیست مقادیر مورد نیاز تابع است که در زمان فراخوانی تابع ، به تابع ارسال میشود . این لیست متناظر با لیست پارامتر هاي تابع در زمان تعریف تابع است . هر آرگومان متناظر با یک پارامتر در تعریف تابع است. ترتیب آرگومانها متناظر با ترتیب پارامتر ها میباشد . اگر تابع فاقد لیست آرگومان باشد (تعریف تابع فاقد لیست پارامتر باشد) جاي لیست آرگومانهاي تابع خالی نگه داشته میشود . نوع آرگومانهاي تابع با نوع پارامتر ها باید یکی باشد. لیست آرگومانهاي تابع بصورت زیر تعریف میشود:**

### **<آرگومان n <, … ,> آرگومان 2> , <آرگومان 1>**

**( : مثال تعریف تابع قبل از تابع اصلی )** 

**عملکرد تابع : میانگین سه مقدار اعشاري را برمیگرداند.** 

```
<دستورات پیش پردازنده>
تعریف تابع//
float :)نوع مقدار ) بازگشتی نوع تابع //
// تابع نام : average_of_number
//هايتابع پارامتر لیست : float x,float y,float z
float average_of_number(float x,float y,float z) 
{ 
بیان تابع//
float sum,aver; 
sum=x+y+z;aver=sum/3;
مقدار بازگشتی//
return aver; 
}; 
تابع اصلی//
void main (void) 
{ 
float aver1; 
float a=12.5,b=75,c=36.7; 
تابع فراخوانی شدهو مقدار بازگشتی آن در 1aver قرار دادهمیشود. //
// تابع آرگومانهاي : a,b,c
aver1= average_of_number(a,b,c); 
دستورات دیگر تابع //
…
};
```
**مثال (: تعریف تابع بعد از تابع اصلی)** 

**عملکرد تابع : میانگین سه مقدار اعشاري را برمیگرداند.** 

```
<دستورات پیش پردازنده>
اعلان تابع //
float :)نوع مقدار بازگشتی) نوع تابع //
// تابع نام : average_of_number
//هايتابع پارامتر لیست : float x,float y,float z
```

```
float average_of_number(float x,float y,float z);
//تابع اعلان دیگر روش : float average_of_number(float,float,float);
تابع اصلی//
void main (void) 
{ 
float aver1; 
float a=12.5,b=75,c=36.7; 
تابع فراخوانی شدهو مقدار بازگشتی آن در 1aver قرار دادهمیشود. //
// تابع آرگومانهاي : a,b,c
aver1= average_of_number(a,b,c); 
دستورات دیگر تابع //
…
};
تعریف تابع//
float :)نوع مقدار بازگشتی) نوع تابع //
// تابع نام : average_of_number
//هايتابع پارامتر لیست : float x,float y,float z
float average_of_number(float x,float y,float z) 
{ 
بیان تابع//
float sum,aver; 
sum=x+y+z;aver=sum/3;
مقدار بازگشتی//
return aver; 
};
```
**مثال : (تابعی که مقداري را برنمیگرداند)** 

عملکرد تابع : روش ایجاد یک تاخیر غیر دقیق در برنامه اصلی . در این برنامه از تعریف تابع به **روش اول استفاده شده است.** 

**<دستورات پیش پردازنده> تعریف تابع// (هیچ مقداري را برنمیگرداند) void :)نوع مقدار بازگشتی) نوع تابع // delay : نام تابع // //هايتابع پارامتر لیست : int x,int y void delay (int x,int y)** 

```
{ 
بیان تابع//
int i,j; 
استفادهاز حلقه تو در تو براي تاخیر//
for(i=0; i < x, i++) for(j=0, j < y, j++);
}; 
تابع اصلی//
void main (void) 
{ 
bit a; 
دستورات دیگر تابع //
… 
while(1) 
{ 
     a=1; 
     delay(100,50); 
     a=0; 
     delay(200,150) 
};
```